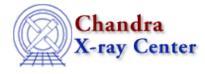

URL: http://cxc.harvard.edu/ciao3.4/set lin.html Last modified: December 2006

AHELP for CIAO 3.4

set\_lin

Context: sherpa

Jump to: Description Examples Bugs

#### **Synopsis**

Switch plotting axis to linear scale in Sherpa plots

### **Syntax**

| set_lin  |
|----------|
| set_xlin |
| set_ylin |

### Description

These commands allow a user to switch x- and y-axis to linear scale in all Sherpa plots. A plotting command LPLOT needs to be issued in order for these commands to take effect.

A user can control log and linear scale of the x and y-axis created with the LPLOT command by setting the x\_log and y\_log in the corresponding Sherpa configuration variable (also called "state object") sherpa.plot, sherpa.dataplot, sherpa.fitplot, or sherpa.resplot.

The functions set\_lin, set\_xlin, and set\_ylin allow you to change these fields in all the configuration variables (sherpa.plot, sherpa.dataplot, sherpa.fitplot, sherpa.resplot) at once as shown in the following table:

| <b>Function Name</b> | Description                         |
|----------------------|-------------------------------------|
| set_lin              | Set $x_{log} = 0$ and $y_{log} = 0$ |
| set_xlin             | Set $x_{log} = 0$                   |
| set_ylin             | Set $y_{log} = 0$                   |

### Example 1

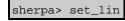

This sets plot axis (both in x and y ) to linear scale in all Sherpa plots.

# Example 2

sherpa> set\_xlin

This sets plot axis to linear scale for only the x-axis in all Sherpa plots.

# Example 3

```
sherpa> set_ylin
sherpa> print(sherpa.fitplot.y_log)
0
sherpa> lplot fit
```

The first command (set\_ylog) sets y-axis to linear scale in all Sherpa plots. The second command prints out the value of the y\_log field of the sherpa.fitplot variable; it is set to 0 (false) because of the set\_ylin command. The third command displays fit in linear scale

# Bugs

See the <u>Sherpa bug pages</u> online for an up-to-date listing of known bugs.

The Chandra X–Ray Center (CXC) is operated for NASA by the Smithsonian Astrophysical Observatory. 60 Garden Street, Cambridge, MA 02138 USA. Smithsonian Institution, Copyright © 1998–2006. All rights reserved.

URL: <u>http://cxc.harvard.edu/ciao3.4/set\_lin.html</u> Last modified: December 2006